## **Exercice 03 : [4 points]**

Ecrire un Programme Pascal qui permet d'introduire le sexe Masculin ou Féminin (**0 ou 1** respectivement), la taille (**cm**), et le poids (**kg**) d'une personne et d'afficher des informations concernant son état de santé, à savoir PI, IMC et Catégorie de l'IMC tels que :

- 1. **PI**, est le poids idéal d'une personne, sachant que ce poids est donné par les formules suivantes :
	- Pour un homme :  $PI = (taille 100) (taille 150) / 4$
	- Pour une femme :  $PI = (taille -100) (taille -120) / 4$
- 2. **IMC**, l'indice de masse corporelle où **IMC = poids / taille²**, avec taille en mètre
- 3. **Catégorie** de l'IMC permettant de situer le poids de la personne comme suit :
	- **Souspoids** (IMC < 18.5), **Normal**  $(18.5 \leq \text{IMC} \leq 27.0)$ , **Surpoids**  $(27.0 \leq \text{IMC} \leq 32.0)$

## **Solution :**

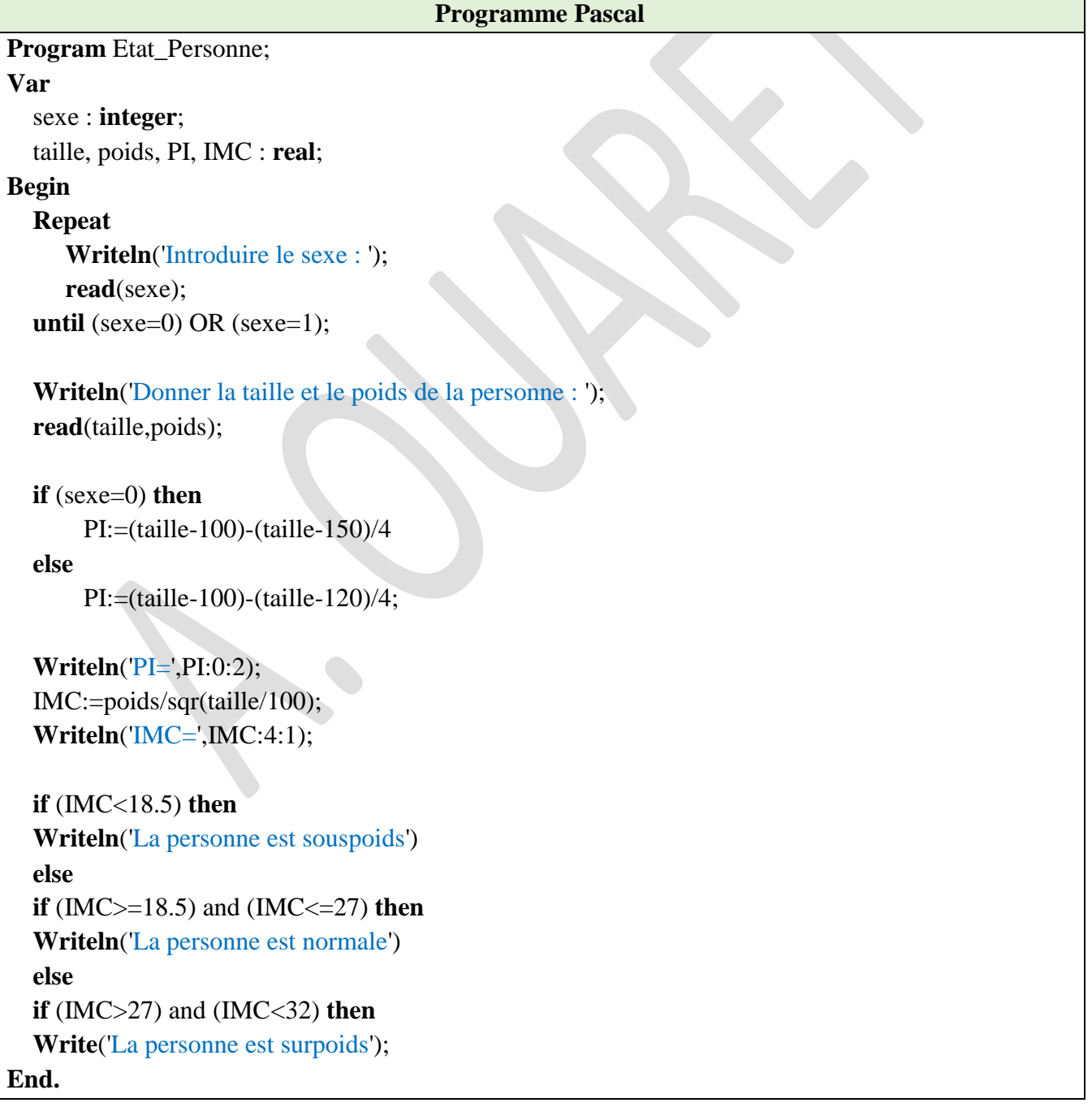